# Cheatography

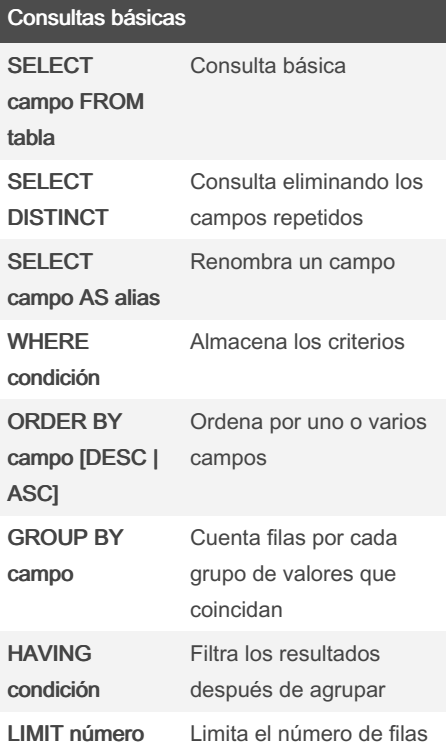

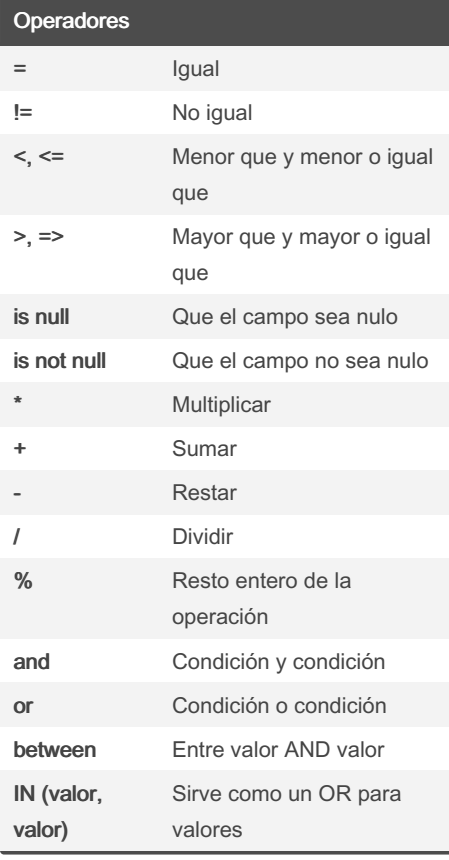

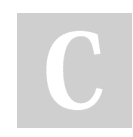

By lauragomezp

#### MySQL Cheat Sheet

by [lauragomezp](http://www.cheatography.com/lauragomezp/) via [cheatography.com/198964/cs/42158/](http://www.cheatography.com/lauragomezp/cheat-sheets/mysql)

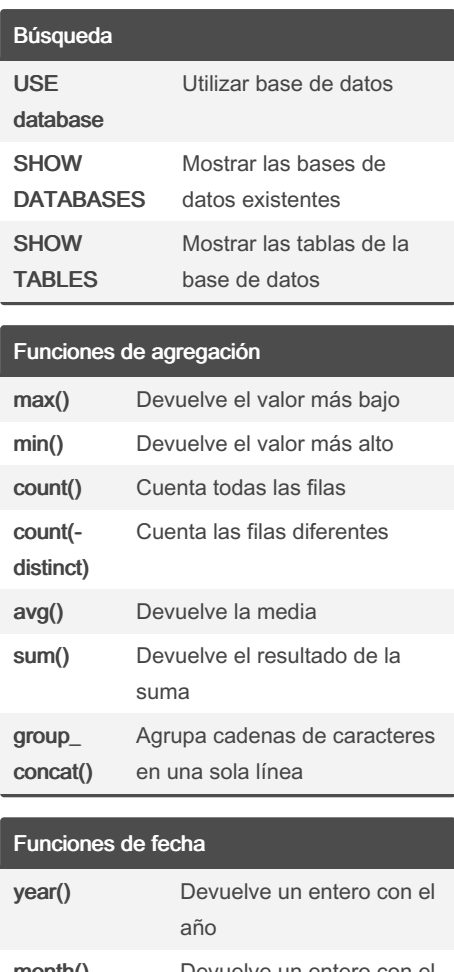

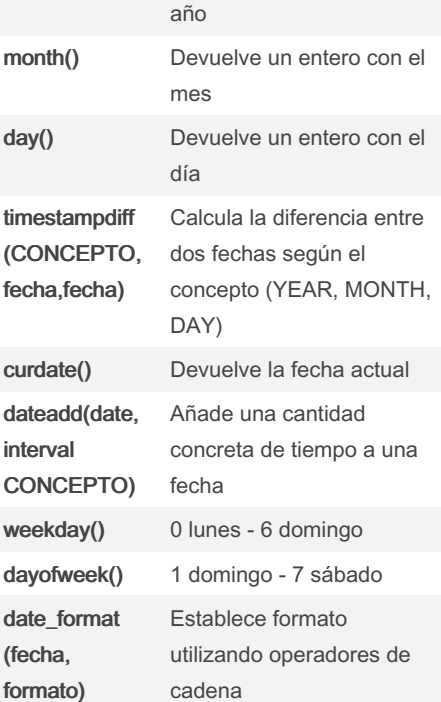

Not published yet. Last updated 22nd January, 2024. Page 1 of 2.

#### Funciones de varchar

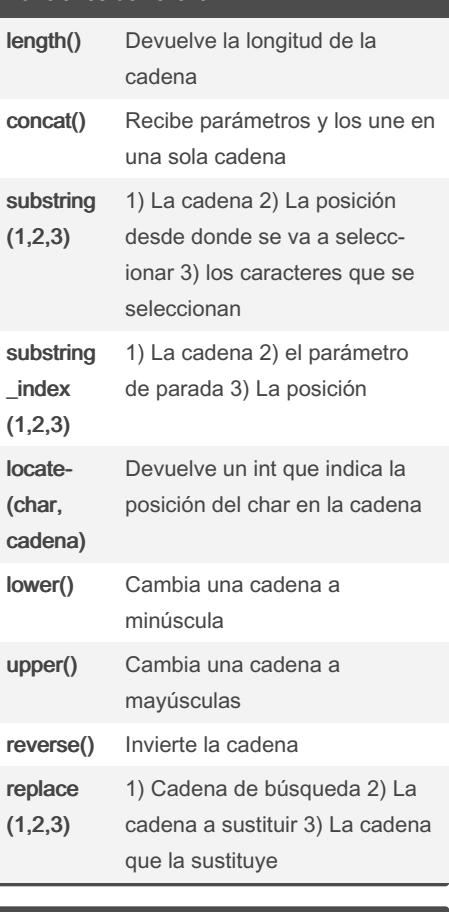

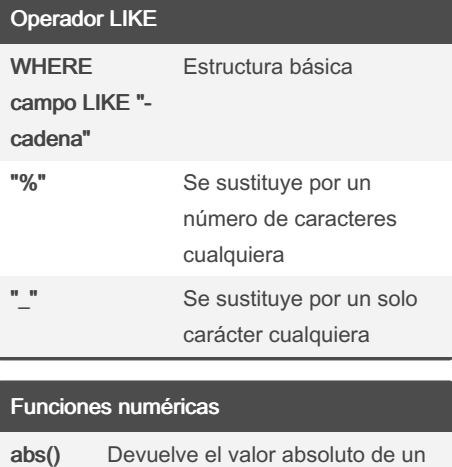

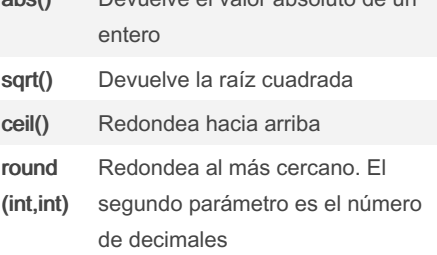

Sponsored by Readable.com Measure your website readability! <https://readable.com>

[cheatography.com/lauragomezp/](http://www.cheatography.com/lauragomezp/)

### MySQL Cheat Sheet

# Cheatography

### by [lauragomezp](http://www.cheatography.com/lauragomezp/) via [cheatography.com/198964/cs/42158/](http://www.cheatography.com/lauragomezp/cheat-sheets/mysql)

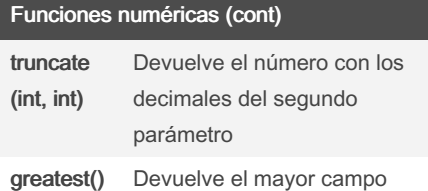

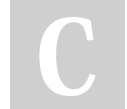

By lauragomezp

Not published yet. Last updated 22nd January, 2024. Page 2 of 2.

Sponsored by Readable.com Measure your website readability! <https://readable.com>

[cheatography.com/lauragomezp/](http://www.cheatography.com/lauragomezp/)